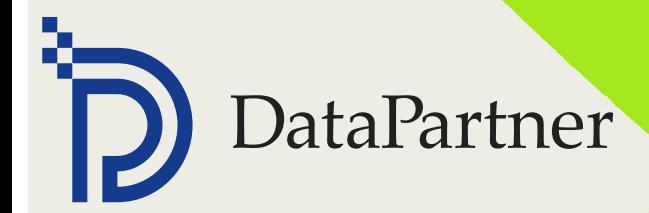

# Datapartner I

INVEST FOR EXCEL - СОВРЕМЕННЫЙ ПОДХОД К БЮДЖЕТИРОВАНИЮ КАПИТАЛОВЛОЖЕНИЙ, МОДЕЛИРОВАНИЮ ДЕНЕЖНЫХ ПОТОКОВ И ОЦЕНКЕ

# *"Практика делает мир бизнеса ближе"*

*С Invest for Excel® теория программного обеспечения становится реальной.*

### **История**

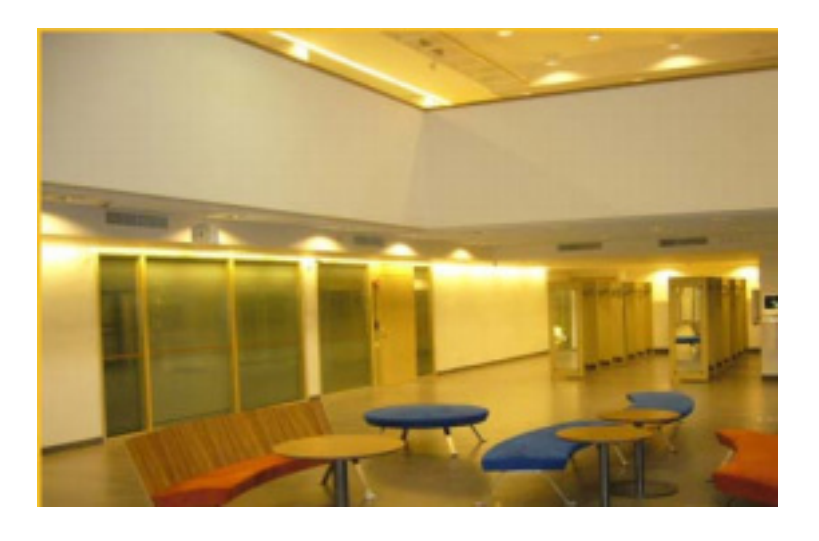

В сфере высшего образования Лауреа зарекомендовал себя как поставщик ноу хау в рабочей среде. Invest for Excel® играет важную роль в осуществлении задач университета. ПО используется в центре Леппаваара в городе Еспоо с 2002 года. Студенты бакалавриата Бизнесс Манажмент изучают финансы, управление риска на третьем курсе обучения. Весной 2008 года ПО было представлено в Леппаваара

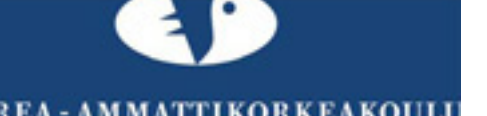

### **Название компании**

Лауреа Университет Прикладных Наук www.laurea.fi

### **О компании**

Лауреа Университет Прикладных Наук расплогается в Хельсинки, университет ориентирован на конкурентоспособность и развитие. Лауреа является новатором в сфере образовательных программ и обучающих методов, таких как "обучение в развитии". Это включает в себя участие студентов в различных развивающих проектах, которые Лауреа разрабатывает вместе с разными компаниями и организациями.

### **Значимость**

Лауреа является третьим мультидисциплинным университетом прикладных наук с количеством студентов более 8 000 (из которых 1 200 в обучении для взрослых), 11 программ на финском и 4 на английском языках.

Raatihuoneenkatu 8 Phone: +358 19 54 10 100<br>DataPartner www.datapartner.ru 106100 Porvoo, FINLAND e-mail: datapartner@data

для студентов бакалавриата ББМ, который преподается полностью на английском. Для них инвестиционные подсчеты преподаются в конце второго года.

*"Invest это хороший пакет для изучения бюджетного планирования. Я использую ПО для преподавания ББМ студентам по курсу финансов. Нам также хотелось бы распространить преподавание программы на другие линии и использовать в проектах", - говорит Kaija Koivusalo, информационные технологии, старший преподаватель по бухгалтерскому учету.*

Kaija Koivusalo имеет многолетний опыт работы в оценке капитальных инвестиции в сфере целлюлозо-бумажной промышленности и цбк, вовлечена также в тренинги по управлению бизнесом. Она использует Lotus, IFPS и Excel для своих расчетов и рада отметить наличие готовых пакетов подходящих для обучения.

### *"Модел обучения основывается на практике"*

Invest for Excel® идеально подходит для процесса открытого обучения, в котором студенты способны развить навыки для решения проблем, производя групповую работу в кооперации с бизнесом. Invest for Excel® идеально подходит для процесса открытого обучения, в котором студенты способны развить навыки для решения проблем, производя групповую работу в кооперации с бизнесом. Студенты отмечают полезность изучения ПО, которое широко используется многими компаниями. На конкретных примерах они могут рассмотреть процесс принятия решения, который повлияет на будущее компании.

*"Как учитель по управлению бизнесом я забочюсь о том, чтобы студенты поняли смысл этой программы. Не так важно научить их использовать конкретную программу, как понять, почему и, когда она*  *используется, и как результаты могут быть интерпретированы",- говорит Kaija Koivusalo.*

Это означает, что студенты решают условные проекты, например, ивестиции в лесопромышленности. Смысл такого обучения в том, чтобы дать студентам время для сбора и обработки информации, например, из реальных финансовых отчетов, которые могут быть найдены в интернете. Студенты формитуют группы, встречаются на 4-5 часов для обсуждений по проекту, который длится приблезительно полтора месяца. Как правило, первые расчеты являются наброском, и в дальнейшем дорабатываются.

Студенты должны определить, какие из альтернатив являются наиболее выгодными и правильными. В начале их мнения расходятся, но спустя время постепенно сходятся. Студенты рассматривают различные показатели, такие как ставка дисконтирования и угрозу риска, и как они повлияют на принятие окончательного решения, что можно увидеть в анализе чувствительности.

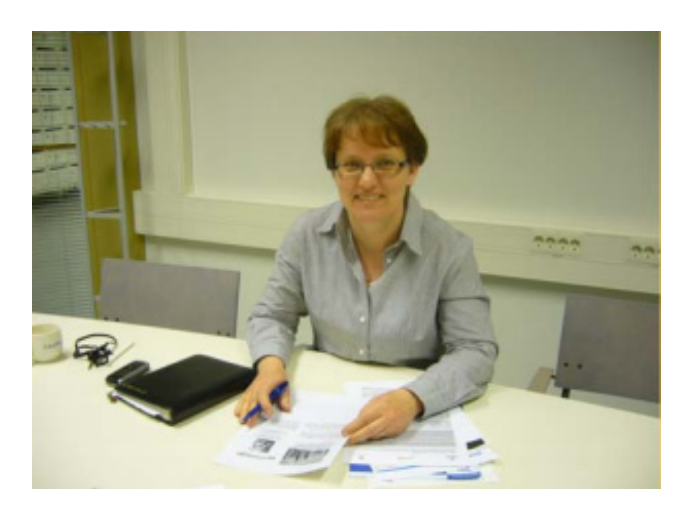

*"Одно из преимуществ Invest это обеспечение продвижения студентов вперед, так как они не тратят время на создание формул и таблиц в Excel, а занимаются конкретным делом. Для образовательных целей программа должна быть быстрой, как Invest, в независимости*

*от количества пользователей", - отмечает Kaija Koivusalo.*

### *"Студенты довольны легкостью использования Invest for Excel®"*

*"Теория становится практикой на конкретных примерах. Студенты удивляются, как легко можно производить инвестиционный расчет", - говорит Kaija Koivusalo.* 

Invest for Excel® в действительности легок в использовании. ПО помогает студентам понять основные идеи инвестиционных расчетов через пошаговые вычисления. С хорошей теорией и систематическим расчетом окончательному результату можно доверять.

Сложные расчеты также легко расчитываются в Invest for Excel®, и прибыльность проекта может быть рассмотрена с разных точек зрения. Студенты осознают, что в рабочей жизни решения редко основаны на одних расчетах, не смотря на несомненную важность в процессе принятия решения. Некоторые вещи могут казаться сложными на первый взгляд, например, добавление новой строки и запоминание правильного префикса при вводе информации. Однако попрактиковавшись, все становится на свои места. Через ошибки студенты также могут лучше понять программу и осознать результат.

Наличие диалогового окна со средне взвеженной стоимостью капитала достаточно демонтративно для студентов. В случаях, когда ставка дисконтирования отсутствует, студентам необходимо обратится к балансу компании для вычисления отношения собственного и заемного капитала. Автоматические функции программы устроены так, вводя определенные показатели, студенты, могут увидеть изменения в конечном результате.

Анализ чувствительности наглядно показывает, как изменения одного фактора может быть намного значительнее, чем другие. Исходя из этого, студенты также составляют и анализируют графики, основываясь на полученной информации. Функция "Изменения языка" а также таблица сравнения считаются одними из самых важных преимуществ программы. Информация автоматически обновляется в таблицах, если произошли какие-либо изменения в расчетах, это позволяет с легкостью сравнивать различные альтернативные варианты.

## *Kaija Koivusalo гордиться и доверяет своим студентам:*

Задания выполняются в группах с энтузиазмом за удивительно короткое время. Студенты хорошо разбираются в Excel,они отлично выполняют работу, когда хорошо мотивированы. Мотивация приходит из потребностей в бизнес мире. Так экскурсия в Outokumpu Oyj, компания, которая использует invest for Excel®, подогрела интерес в желании освоить программу.

Тем не менее, время на изучение инвестиционных расчетов ограничены. Обучение больше ориентировано на финансы, хотя роль узычения капитальных инвестиций и английского языка увеличивается с каждым днем.

Моделирование денежных потоков и дисконтирование также важнны с точки зрения обучения, как и МСФО и оценка компании, говорит Kaija Koivusalo В оценке бизнес планов студенты могли бы использовать инвестиционные расчеты и осуществлять небольшие проекты для роста компаний и для малого и среднего бизнеса.

Это помогло бы студентам осознать важность финансовых расчетов в бизнесе и в то же время, изучая компании и их рабочие процессы.

 Raatihuoneenkatu 8 Phone: +358 19 54 10 100

Copyright © 2011 Datapartner Oy. Последнее обновление в 2011 году. Все права защищены.

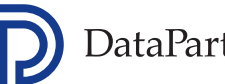